## **ANTERNAL Hewlett Packard** *LaserJet IIP*

*di Massimo Truscelli*

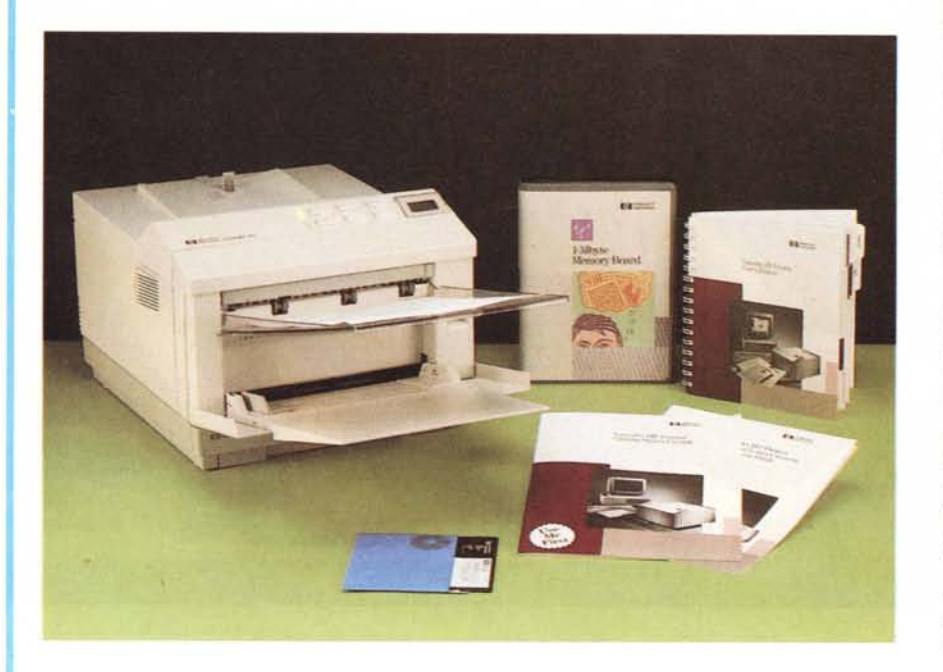

a gamma di stampanti laser HP si<br>duzione sul mercato del modello LaserJet<br>duzione sul mercato del modello LaserJe a gamma di stampanti laser HP si è ulteriormente arricchita grazie all'intro-IIP, una piccola, compatta, laser «desktop» dalle dimensioni particolarmente ridotte e dotata di caratteristiche di tutto rispetto ad un prezzo favorevole.

In attesa di parlarvene in modo più dettagliato in uno dei prossimi numeri di MCmicrocomputer, per il momento ci limitiamo a presentarvela in anteprima.

## *Descrizione*

La LaserJet IIP è di dimensioni estremamente contenute: una base di 34 per 41 cm con uno sviluppo verticale di 26 cm, nel caso sia installato anche il cassetto di inserimento automatico inferiore e 21 cm senza di esso.

Anche il peso è piuttosto contenuto e si mantiene intorno ai 14 kg.

La stampante è in grado di offrire stampe con una risoluzione di 300 dpi ad una velocità di 4 pagine al minuto. In configurazione base è fornita di un cassetto multifunzionale, realizzato semplicemente ribaltando uno sportellino, che permette l'alimentazione di supporti diversificati come

fogli A4, carta per uso legale e lettera, buste per corrispondenza.

Mediante il medesimo sportellino si accede al selettore di uscita della carta che può avvenire sul piano superiore in ordine crescente e con il lato stampato rivolto in basso, oppure su un piatto di plastica, offerto in dotazione, in ordine decrescente e con la stampa rivolta in alto.

In opzione è disponibile un cassetto supplementare inferiore sia in versione per fogli A4, che in versione adatta all'uso di carta di tipo «legale». In quest'ultimo caso, a causa della maggiore lunghezza del foglio, sul retro del caricatore è presente un pratico sportellino che permette di far sporgere il cassetto quel tanto che basta per il corretto funzionamento.

L'installazione di questo cassetto supplementare avviene avvitandolo saldamente (mediante quattro viti accompagnate da un piccolo cacciavite, il tutto fornito in dotazione) alla base della LaserJet IIP, facendo attenzione a far combaciare il connettore dell'alimentatore automatico con la corripondente vaschetta presente sul fondo della stampante.

Sulla destra dello sportello di introduzione della carta presente sulla stampante, un pulsante permette l'apertura di tutto il coperchio sul quale è presente lo sportello già descritto, per poter introdurre la cartuccia del toner, procedere alle normali operazioni di pulizia e per regolare la qualità di stampa dell'immagine mediante un apposito cursore.

Il retro della stampante ospita il pannello con le connessioni elettriche: alimentazione, interfaccia parallela e interfaccia seriale selezionabile con uno jumper interno sulle modalità di emulazione RS232 e RS422.

Sempre sul retro della stampante rimuovendo una serie di viti si accede a due slot di espansione della memoria che in configurazione base è di 512 Kbyte e può essere espansa fino ad un massimo di 4 Mbyte mediante l'adozione di schede di espansione da 1 o 2 Mbyte.

Una protuberanza in corrispondenza dell'uscita della carta sul piano superiore ospita il pannello di controllo comprendente due spie luminose, sei tasti ed un pratico display LCD, da due linee di otto caratteri ciascuna, capace di «parlare» in inglese, francese, italiano, tedesco e spagnolo.

In corrispondenza del piano superiore di raccolta delle stampe sono presenti tre segnalini posizionati in corrispondenza delle lunghezze corrispondenti ai formati A4, Letter e Legai che facilitano il posizionamento dei fogli.

Sul fianco destro uno sportellino permette l'inserimento di cartucce di font opzionali che si aggiungono a quelli già presenti comprendenti, come risulta dal foglio di stampa dei font dell'auto-test, le famiglie Roman-8, ECMA-94, PC-8, PC-8 DN e PC-850, tutte riconducibili al carattere Courier.

La LaserJet IIP è basata su un «printer engine» Canon per il quale la Hewlett ha adattato il suo linguaggio di descrizione delle pagine PCL nella versione IV.

## *Uso*

L'impiego della LaserJet IIP è facile ed immediato anche grazie alle numerose indicazioni fornite dal display LCD che fornisce, tra le altre cose, l'indicazione della ricezione dei dati necessari alla ricostruzione delle pagine.

Sempre attraverso il display incorporato nel pannello operativo unitamente ai sei tasti già indicati, è possibile settare le numerose funzionalità riguardanti la configurazione della stampante come: numero delle copie per ogni pagina del documento; font di caratteri (interno oppure da cartuccia e/o software); stile di carattere (solo quelli appartenenti al font interno sono 35); sorgente di alimentazione (cassetto addizionale o alimentatore multifunzionale); formato del foglio (A4, legai, letter); orientamento orizzontale o verticale della stampa; numero delle linee per pagina; selezione dell'alimentazione manuale; selezione dei simboli grafici; configurazione dell'interfaccia con inserimento del contatore automatico delle pagine stampate, selezione dell'interfaccia seriale o parallela e dei parametri relativi all'interfaccia seriale.

Usata, anche se per poco tempo, in congiunzione a numerosi programmi, sia di

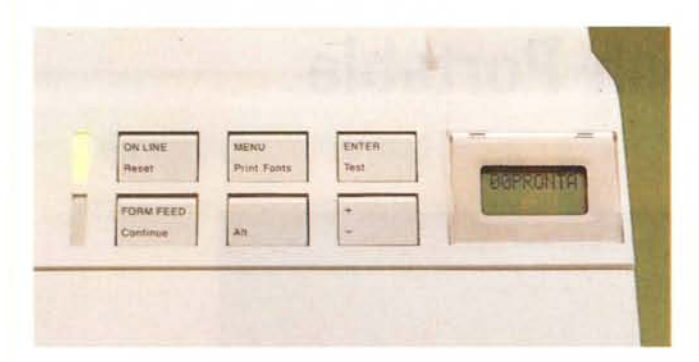

grafica che di elaborazione testo e spreadsheet. con i driver per stampanti HP Laser-Jet. la IIP non ha creato alcun problema.

Le stampe ottenute con i soliti PC Paintbrush, Microsoft Word e Borland Quattro non presentano praticamente alcun difetto.

In modo testo la risoluzione di 300 dpi garantisce una elevata qualità dei documenti, così come in grafica la risoluzione variabile tra 75, 150, 300 dpi permette di ottenere grafici dalle caratteristiche di volta ìn volta più adatti alle esigenze dell'utente.

La gestione della carta è sufficientemente affidabile e consente di poter stampare dal medesimo cassetto multifunzionale 250 fogli oppure 20 buste.

## *Prezzi* **e** *configurazioni*

Il prezzo IVA esclusa della LaserJet IIP è di 2.910.000 lire in configurazione base; prezzo al quale possono essere aggiunti i costi di alcuni accessori come il cassetto addizionale per la carta (345.000 lire), la cartuccia di espansione della memoria da 1 Mbyte (907.000 lire) e/o quella da 2 Mbyte (1.820.000 lire).

In pratica la configurazione presentata nelle fotografie di questa anteprima (stampante, cassetto addizionale e 1 Mbyte di memoria aggiuntiva) ha un prezzo di 4.162.000 lire (IVA esclusa); un prezzo sicuramente favorevole per una stampante laser, specialmente considerando che si *In alto: il pannello operativo ed una veduta dei cassetti di alimentazione carta (multifunction* e *addizionale A4). In basso: il controllo di contrasto a cursore ed il pannello posteriore con le interfacce parallela* e *seriale.*

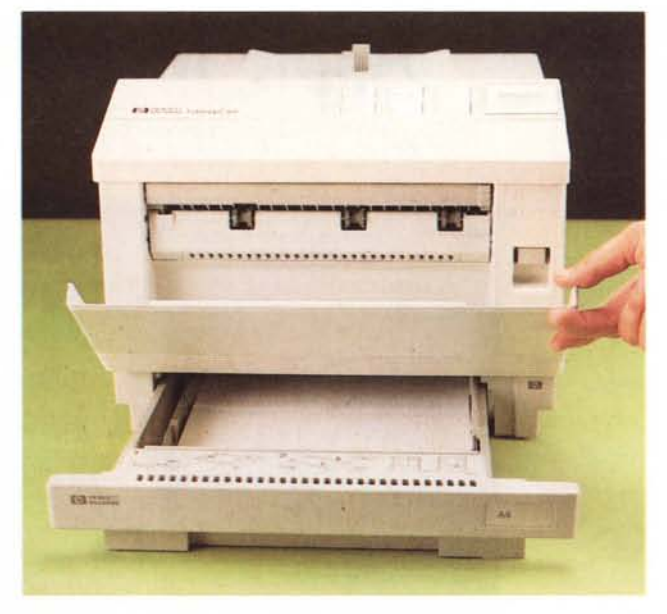

tratta di una laser Hewlett Packard.

Un discorso a parte meritano le cartucce di font aggiuntivi utilizzabili, che sono in pratica tutti quelli già esistenti (24) per gli altri modelli della gamma LaserJet ed ai quali si aggiungono 10 nuovi pacchetti di font (che dovrebbero sostituire totalmente, in tempi che non pregiudichino gli eventuali investimenti degli utenti che li hanno già acquistati, i vecchi font attualmente disponibili).

Qtto di questi pacchettti sono rivolti a settori molto specifici (WordPerfect collection, Microsoft collection, Global Text. TextEquations, Polished Worksheets, Persuasive Presentations, Forms, Bar Codes & More) ed hanno un costo di 370.000 lire ciascuno; un pacchetto rappresenta la soluzione ideale per chi non ha bisogno di molti font ma solo di alcuni caratteri proporzionali (Times Roman, Prestige Elite, Helvetica) ad un prezzo di 185.000 lire ed

infine, la ProColiection è una collezione di 65 font diversi per esigenze professionali dal costo di 770.000 lire.

Questo è quanto riguarda le cartucce di font; per ciò che concerne i font software sono ora disponibili 15 librerie di font del costo di 370.000 lire ciascuna; le librerie sono integrabili da una applicazione, il Type Director, che consente, a partire dall'outline di un carattere delle librerie, di costruire font scalabili con corpo compreso tra 4 e 200 punti, font per lo schermo, printer driver per le varie applicazioni ad un prezzo di 175.000 lire.

Anche per i soft-font è disponibile un pacchetto composto da tre librerie (Times Roman, Univers e Decorative) e Type Director a 428.000 lire.

Entro novembre dovrebbe essere disponibile la cartuccia di emulazione Epson/ Proprinter ed entro febbraio 1990 la cartuccia di emulazione Postscript.

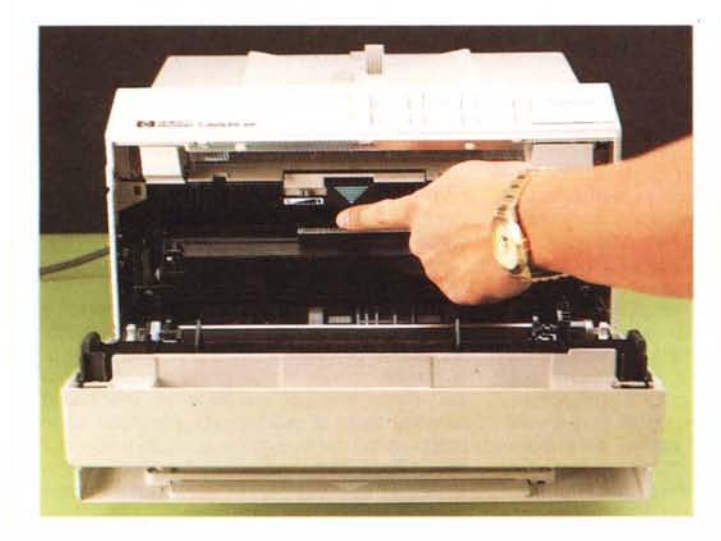

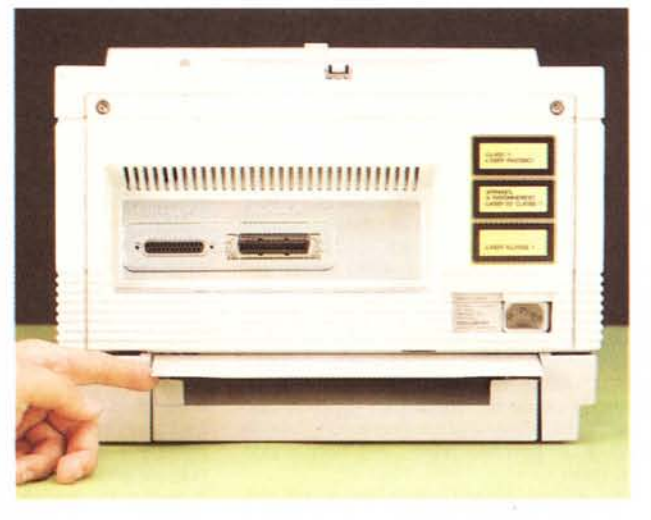